$30\%$ 

 $20%$ 

 $50$ 

**股票账户如何设置定投股——股票帐户怎么买开放基金-**

## 184699,500011

 $3200$  and  $5000$ 

&nbsp

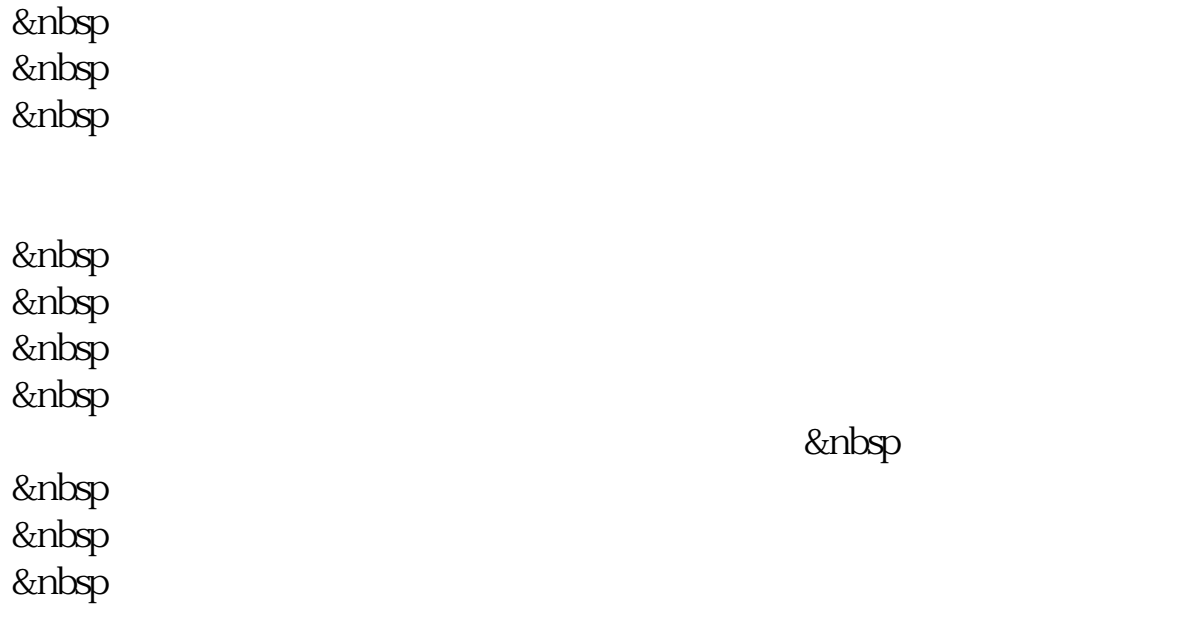

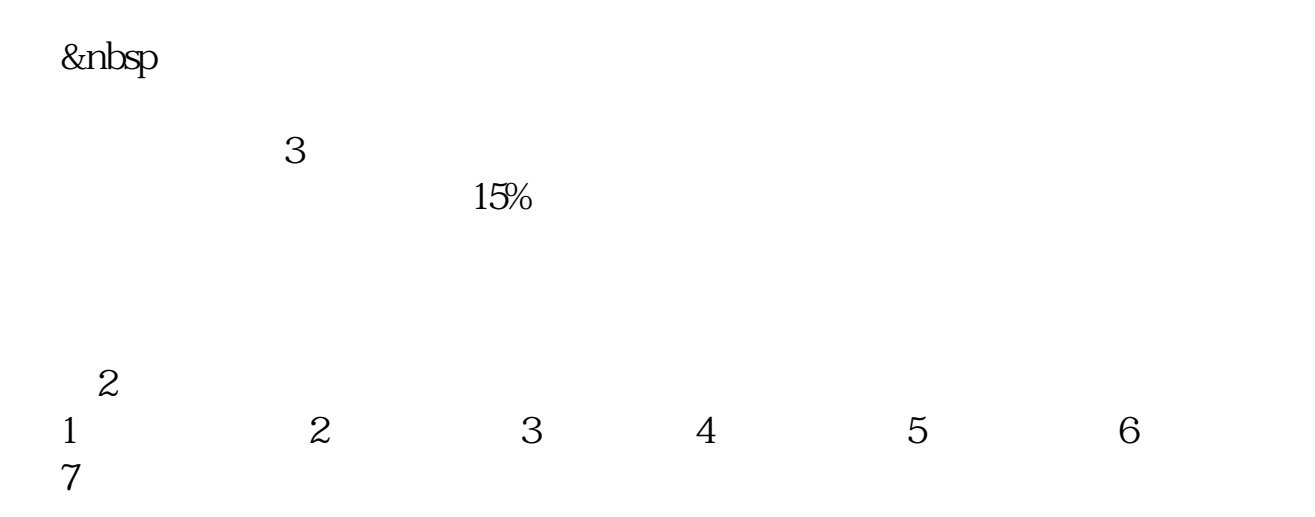

 $600572$ 

的.

**五、招商证券如何设置购买ST股票,开通买卖风险警示股协议**

, experimentally, we can assume that the contract of  $\mathbb{R}^n$ 

的.

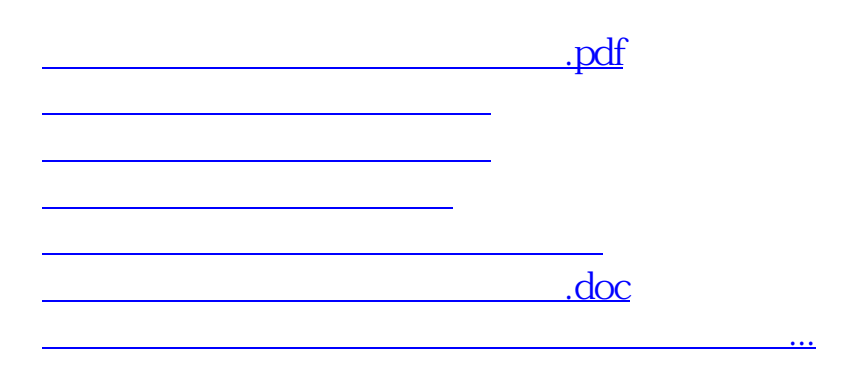

<https://www.gupiaozhishiba.com/article/33118459.html>